## Network Layer

#### Where we are in the Course

• Moving on up to the Network Layer!

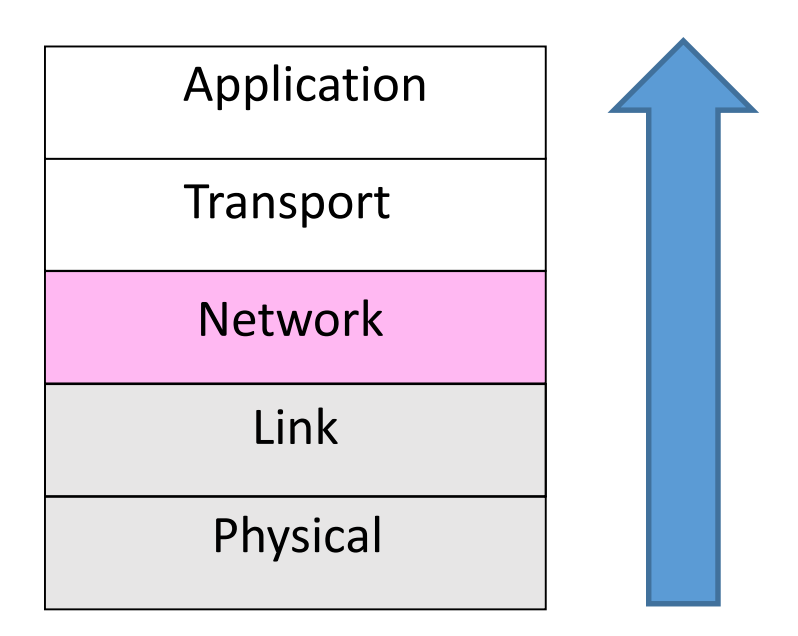

#### Network Layer

# How to connect different link layer networks Routing as the primary concern

| Application |  |  |  |
|-------------|--|--|--|
| Transport   |  |  |  |
| Network     |  |  |  |
| Link        |  |  |  |
| Physical    |  |  |  |

#### Why do we need a Network layer?

• We can already build networks with links and switches and send frames between hosts ...

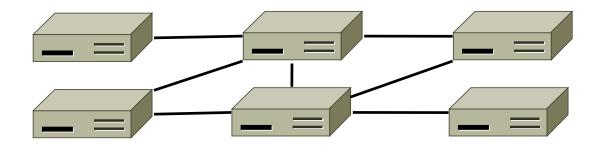

#### Shortcomings of Switches

- 1. Don't scale to large networks
  - Blow up of routing table, broadcast

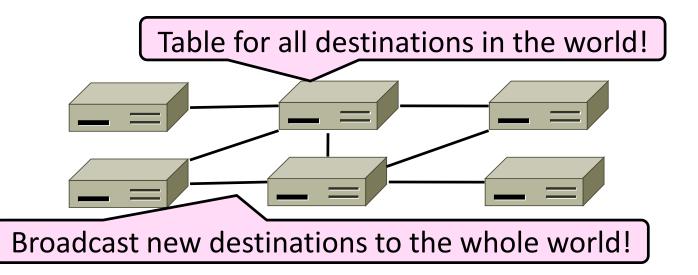

#### Shortcomings of Switches (2)

- 2. Don't work across more than one link layer technology
  - Hosts on Ethernet + 3G + 802.11 ...

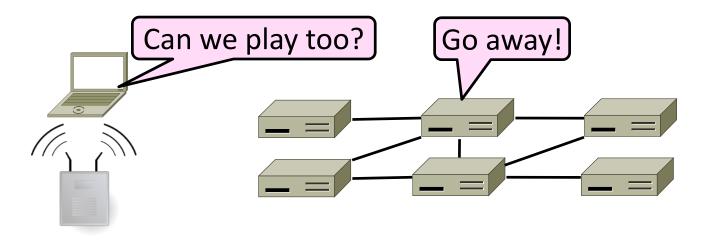

### Shortcomings of Switches (3)

- 3. Don't give much traffic control
  - Want to plan routes / bandwidth

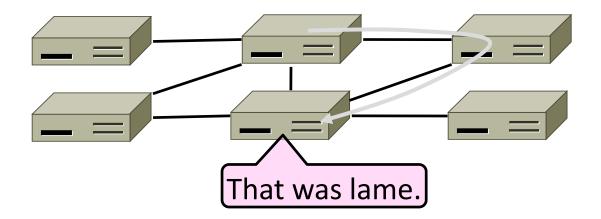

### Network Layer Approach

- Scaling:
  - Hierarchy, in the form of prefixes
- Heterogeneity:
  - IP for internetworking
- Bandwidth Control:
  - Lowest-cost routing
  - Later QOS (Quality of Service)

#### Topics

- Network service models
  - Datagrams (packets), virtual circuits
- IP (Internet Protocol)
  - Internetworking
  - Forwarding (Longest Matching Prefix)
  - Helpers: ARP and DHCP
  - Fragmentation and MTU discovery
  - Errors: ICMP (traceroute!)
  - IPv6, scaling IP to the world
  - NAT, and "middleboxs"
- Routing Algorithms

#### Routing vs. Forwarding

- <u>Routing</u> is the process of deciding in which direction to send traffic
  - Network wide (global) and expensive

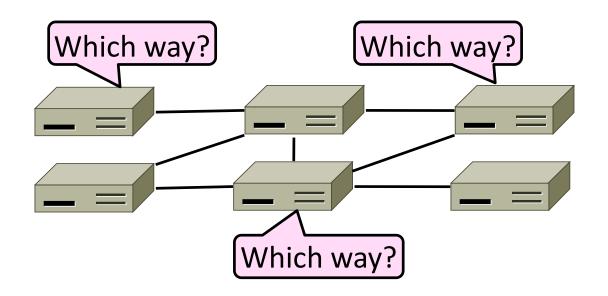

### Routing vs. Forwarding (2)

- Forwarding is the process of sending a packet
  - Node process (local) and fast

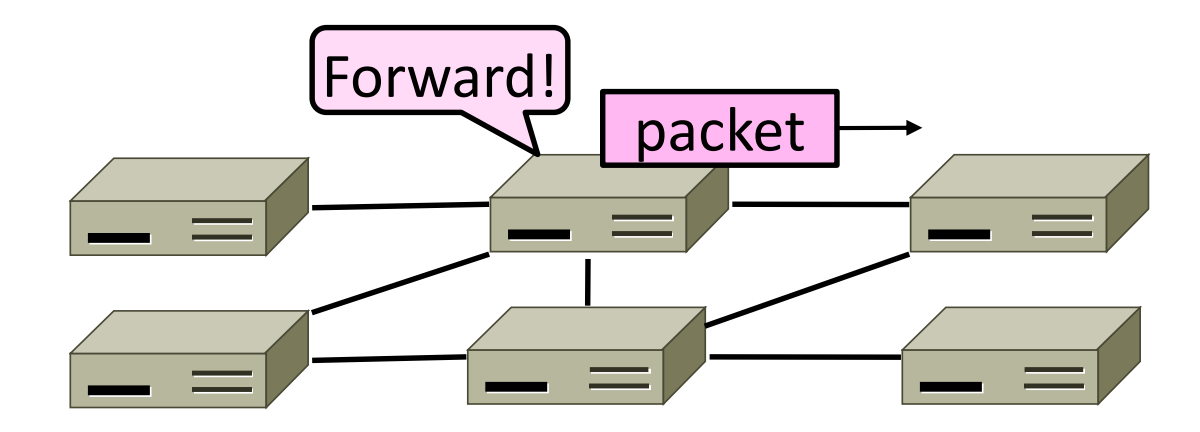

# Networking Services

#### Topic

- What kind of service does the Network layer provide to the Transport layer?
  - How is it implemented at routers?

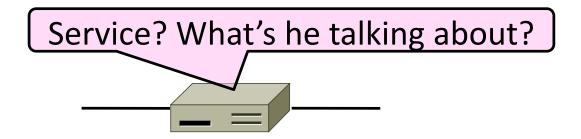

#### Two Network Service Models

- Datagrams, or connectionless service
  - Like postal letters
  - (IP as an example)

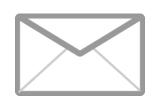

- Virtual circuits, or connection-oriented service
  - Like a telephone call

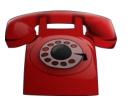

#### Store-and-Forward Packet Switching

- Both models are implemented with <u>store-and-</u> forward packet switching
  - Routers receive a complete packet, storing it temporarily if necessary before forwarding it onwards
  - We use statistical multiplexing to share link bandwidth over time

#### Store-and-Forward (2)

 Switching element has internal buffering for contention

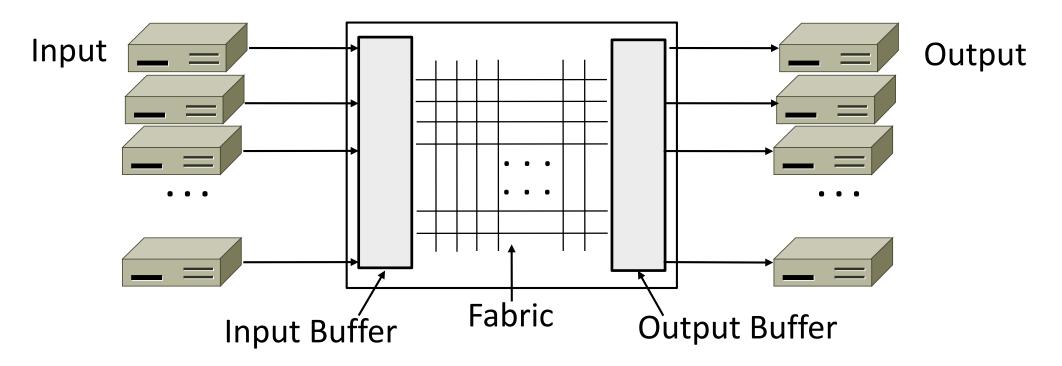

#### Store-and-Forward (3)

- Simplified view with per port output buffering
  - Buffer is typically a FIFO (First In First Out) queue
  - If full, packets are discarded (congestion, later)

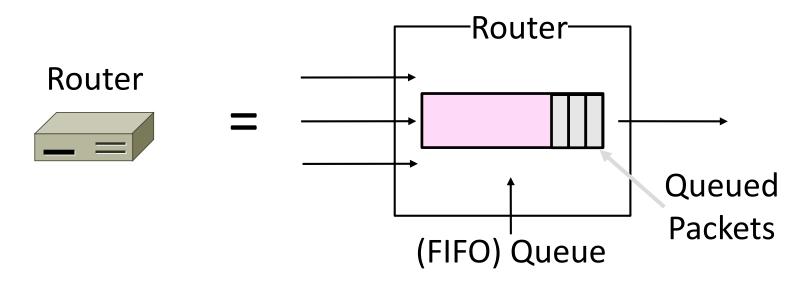

#### Datagram Model

 Packets contain a destination address; each router uses it to forward packets, maybe on different paths

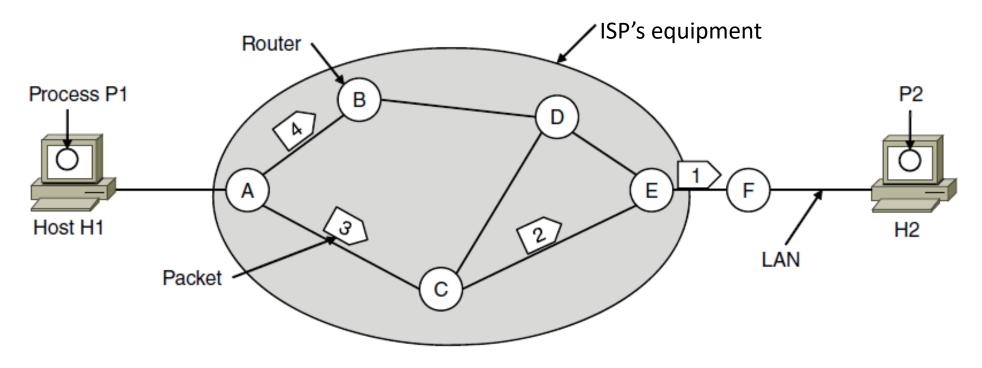

#### Datagram Model (2)

- Each router has a forwarding table keyed by address
  - Gives next hop for each destination address; may change

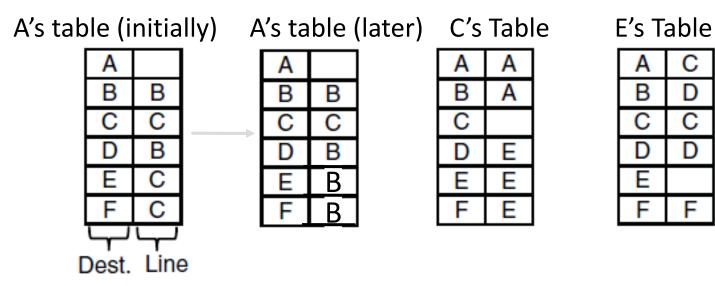

#### Datagrams vs Virtual Circuits

#### Complementary strengths

| Issue              | Datagrams                   | Virtual Circuits           |
|--------------------|-----------------------------|----------------------------|
| Setup phase        | Not needed                  | Required                   |
| Router state       | Per destination             | Per connection             |
| Addresses          | Packet carries full address | Packet carries short label |
| Routing            | Per packet                  | Per circuit                |
| Failures           | Easier to mask              | Difficult to mask          |
| Quality of service | Difficult to add            | Easier to add              |

#### IP (Internet Protocol)

- Network layer of the Internet, uses datagrams (next)
  - IPv4 carries 32 bit addresses on each packet (often 1.5 KB)

| •                           | ◄ 32 Bits           |                         |                 |                 |  |  |  |  |
|-----------------------------|---------------------|-------------------------|-----------------|-----------------|--|--|--|--|
|                             |                     |                         |                 |                 |  |  |  |  |
| Version                     | IHL                 | Differentiated Services |                 | Total length    |  |  |  |  |
|                             | dentification       |                         | D M<br>F F      | Fragment offset |  |  |  |  |
| Time                        | to live             | Protocol                | Header checksum |                 |  |  |  |  |
|                             | Source address      |                         |                 |                 |  |  |  |  |
|                             | Destination address |                         |                 |                 |  |  |  |  |
| Options (0 or more words)   |                     |                         |                 |                 |  |  |  |  |
| Payload (e.g., TCP segment) |                     |                         |                 |                 |  |  |  |  |

# Internetworking (IP)

#### Торіс

- How do we connect different networks together?
  - This is called <u>internetworking</u>
  - We'll look at how IP does it

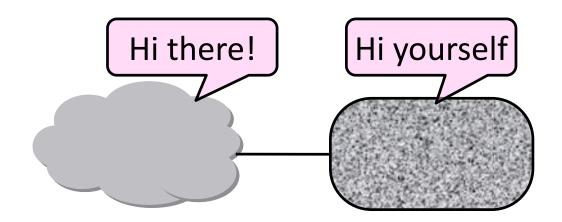

#### How Networks May Differ

- Basically, in a lot of ways:
  - Service model (datagrams, VCs)
  - Addressing (what kind)
  - QOS (priorities, no priorities)
  - Packet sizes
  - Security (whether encrypted)
- Internetworking hides the differences with a common protocol. (Uh oh.)

#### Connecting Datagram and VC networks

- An example to show that it's not so easy
  - Need to map destination address to a VC and vice-versa
  - A bit of a "road bump", e.g., might have to set up a VC

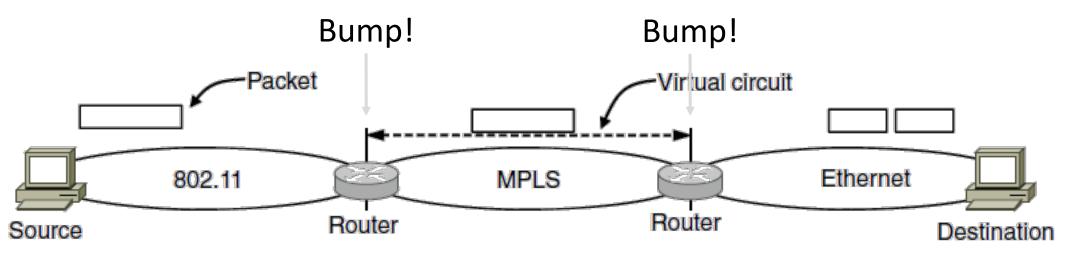

#### Internetworking – Cerf and Kahn

- Pioneers: Cerf and Kahn
  - "Fathers of the Internet"
  - In 1974, later led to TCP/IP
- Tackled the problems of interconnecting networks
  - Instead of mandating a single network technology

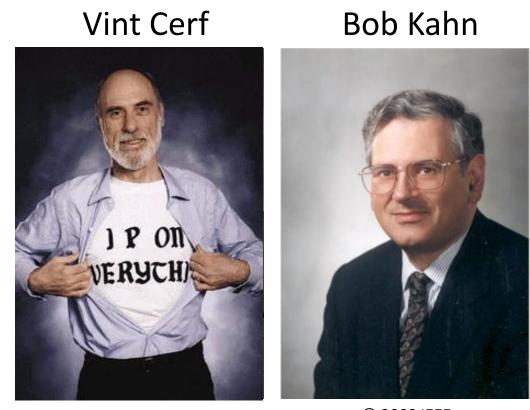

#### Internet Reference Model

- Internet Protocol (IP) is the "narrow waist"
  - Supports many different links below and apps above

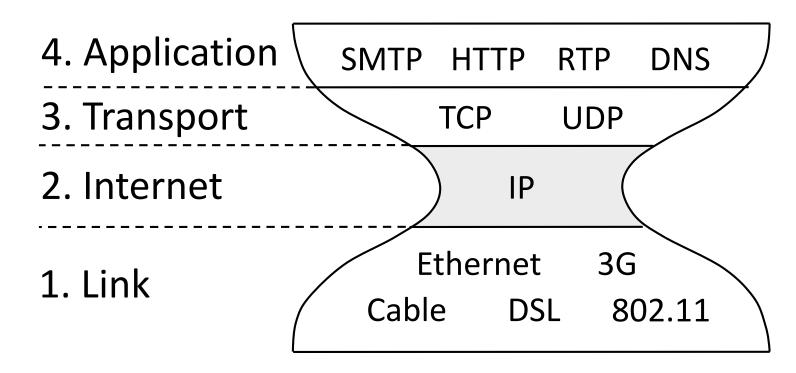

#### IP as a Lowest Common Denominator

- Suppose only some networks support QOS or security etc.
  - Difficult for internetwork to support
- Pushes IP to be a "lowest common denominator"
  - Asks little of lower-layer networks
  - Gives little as a higher layer service

#### IPv4 (Internet Protocol)

- Various fields to meet straightforward needs
  - Version, Header (IHL), Total length, Protocol, and Header Checksum

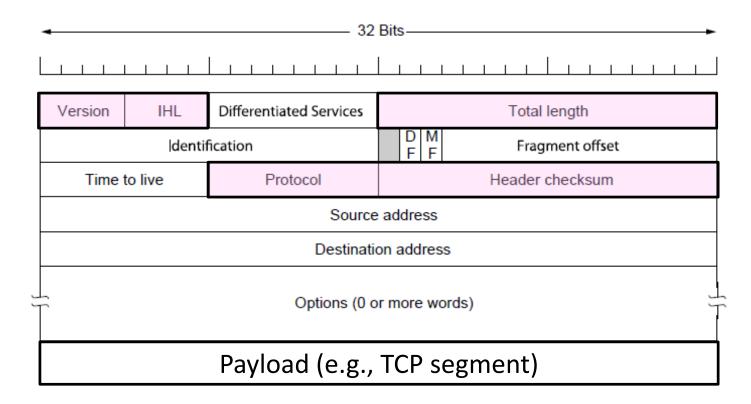

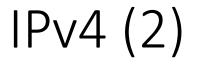

#### • Some fields to handle packet size differences (later)

• Identification, Fragment offset, Fragment control bits

|   | ◄ 32 Bits                   |         |                         |                 |              |  |  |  |
|---|-----------------------------|---------|-------------------------|-----------------|--------------|--|--|--|
| L |                             |         |                         |                 |              |  |  |  |
|   | Version                     | IHL     | Differentiated Services |                 | Total length |  |  |  |
|   | dentification               |         | D M<br>F F              | Fragment offset |              |  |  |  |
|   | Time                        | to live | Protocol                | Header checksum |              |  |  |  |
|   | Source address              |         |                         |                 |              |  |  |  |
|   | Destination address         |         |                         |                 |              |  |  |  |
| J | Options (0 or more words)   |         |                         |                 |              |  |  |  |
|   | Payload (e.g., TCP segment) |         |                         |                 |              |  |  |  |

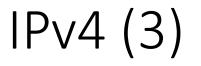

#### • Other fields to meet other needs (later, later)

• Differentiated Services, Time to live (TTL)

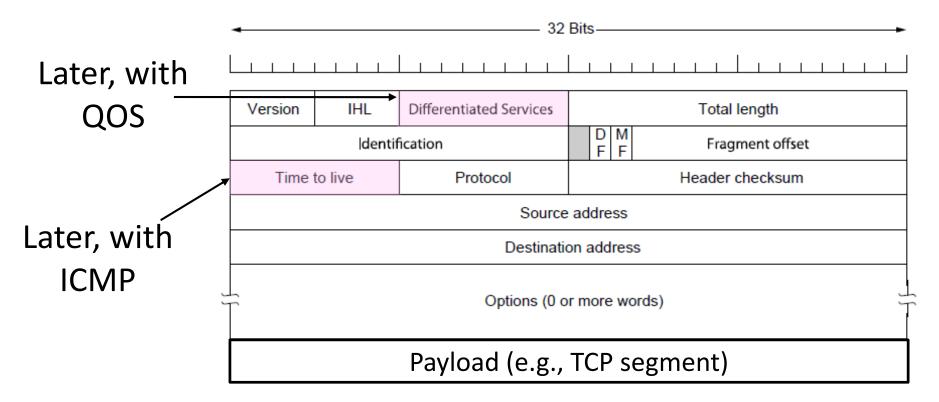

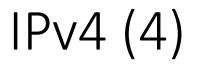

- Network layer of the Internet, uses datagrams
  - Provides a layer of addressing above link addresses (next)

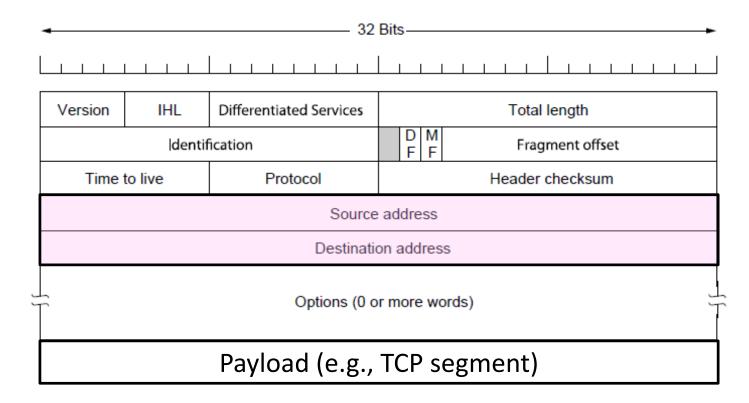

#### IP Addresses

8 bits

- IPv4 uses 32-bit addresses
  - Later we'll see IPv6, which uses 128-bit addresses

8 bits

• Written in "dotted quad" notation

8 bits

Four 8-bit numbers separated by dots

8 bits

#### **IP** Prefixes

- Addresses are allocated in blocks called <u>prefixes</u>
  - Addresses in an L-bit prefix have the same top L bits
  - There are 2<sup>32-L</sup> addresses aligned on 2<sup>32-L</sup> boundary

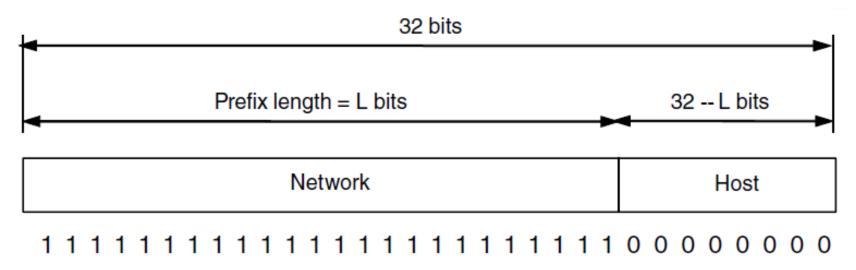

### IP Prefixes (2)

- Written in "IP address/length" notation
  - Address is lowest address in the prefix, length is prefix bits
  - E.g., 128.13.0.0/16 is 128.13.0.0 to 128.13.255.255
  - So a /24 ("slash 24") is 256 addresses, and a /32 is one address

 $00010010|00011111|0000000| x x x x x x \leftrightarrow 18.31.0.0/24$ 

### Classful IP Addressing

• Originally, IP addresses came in fixed size blocks with the class/size encoded in the high-order bits

• They still do, but the classes are now ignored

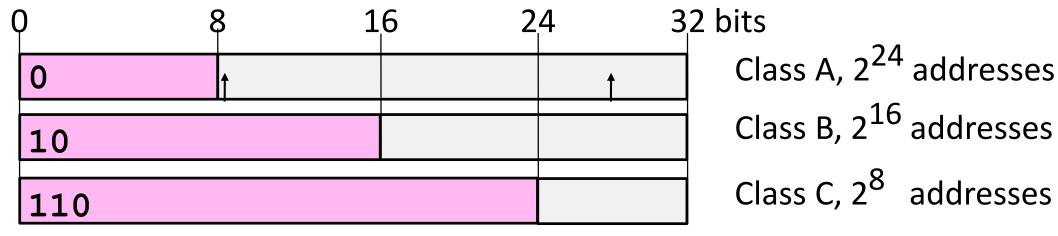

Network portion Host portion

POSTEL 25 FEB 82

## Classful IP Addressing

• This is an ARPANet assignment.

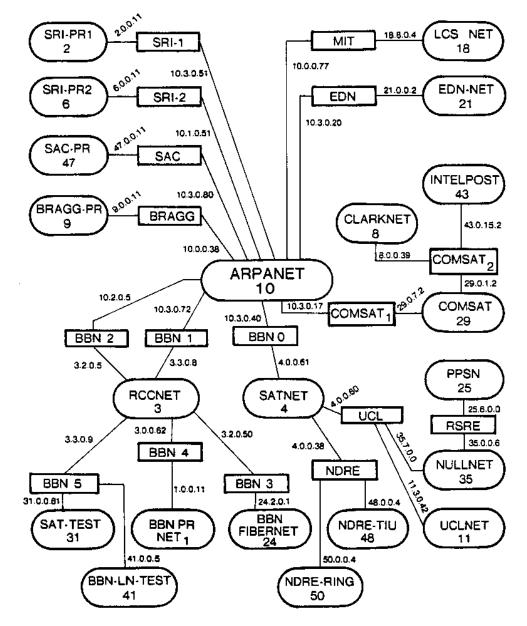

## IP Forwarding

- Addresses on one network belong to a unique prefix
- Node uses a table that lists the next hop for prefixes

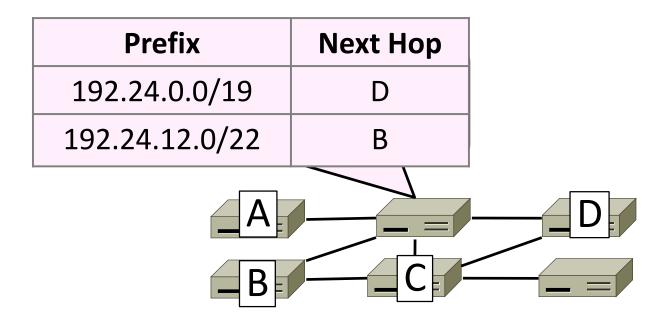

### Longest Matching Prefix

- Prefixes in the table might overlap!
  - Combines hierarchy with flexibility
- Longest matching prefix forwarding rule:
  - For each packet, find the longest prefix that contains the destination address, i.e., the most specific entry
  - Forward the packet to the next hop router for that prefix

## Longest Matching Prefix (2)

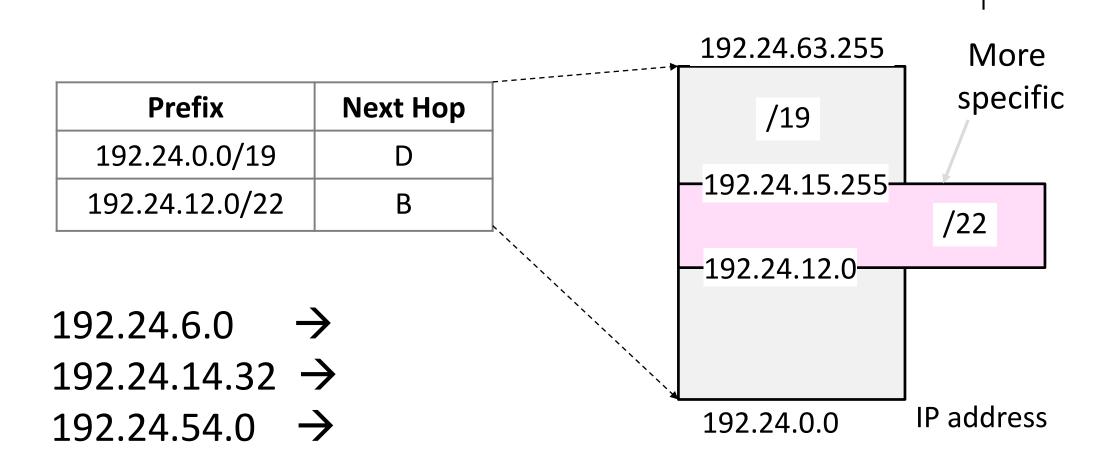

#### IP Address Work Slide:

- Route to D = 192.00011x.x.x
- Route to B = 192.00011000.000011x.x
- 192.24.6.0 = 192.00011000.0000110.0000000
- 192.24.14.32 = 192.00011000.00001110.00010000
- 192.24.54.0 = 192.00011000.00110110.00000000

# Longest Matching Prefix (2)

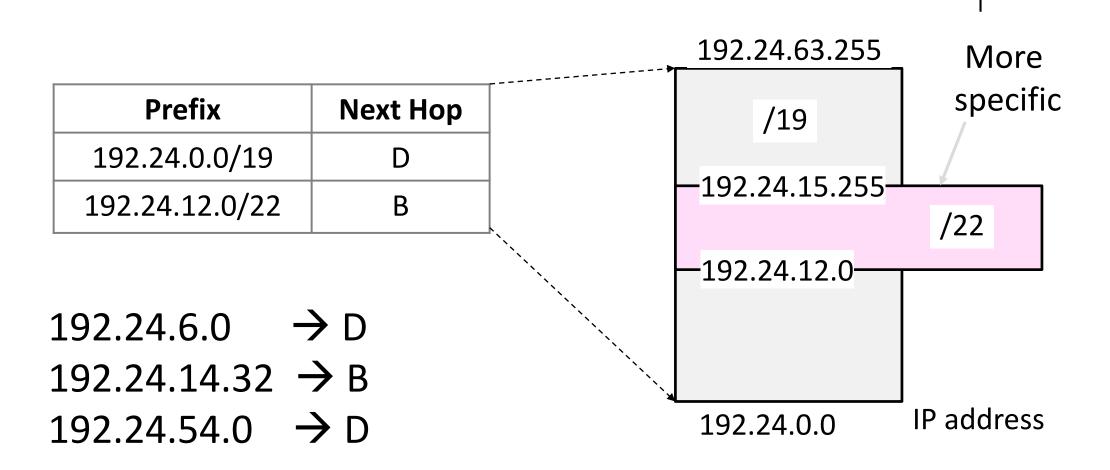

#### Host/Router Distinction

- In the Internet:
  - Routers do the routing, know way to all destinations
  - Hosts send remote traffic (out of prefix) to nearest router

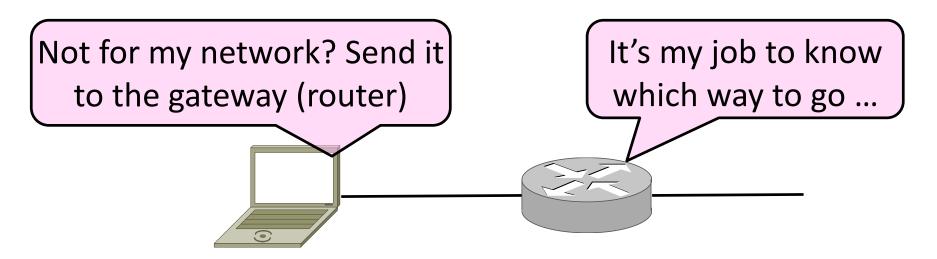

## Host Networking

- Consists of 4 pieces of data:
  - IP Address
  - Subnet Mask
    - Defines local addresses
  - Gateway
    - Who (local) to send non-local packets to for routing
  - DNS Server (Later)

## Host Forwarding Table

#### • Give using longest matching prefix

• 0.0.0/0 is a default route that catches all IP addresses

| Prefix            | Next Hop          |  |
|-------------------|-------------------|--|
| My network prefix | Send to that IP   |  |
| 0.0.0/0           | Send to my router |  |

## Flexibility of Longest Matching Prefix

- Can provide default behavior, with less specifics
  - Send traffic going outside an organization to a border router (gateway)
- Can special case behavior, with more specifics
  - For performance, economics, security, ...

## Performance of Longest Matching Prefix

Uses hierarchy for a compact table
Relies on use of large prefixes

- Lookup more complex than table
  - Used to be a concern for fast routers
  - Not an issue in practice these days

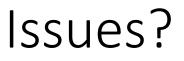

• What's still not solved?

#### Issues?

• Where does this break down?

Bootstrapping (DHCP) Finding Link nodes (ARP) Really big packets (Fragmentation)

Errors in the network (ICMP)

Running out of addresses (IPv6, NAT)

# Dynamic Host Configuration Protocol (DHCP)

#### Bootstrapping

- Problem:
  - A node wakes up for the first time ...
  - What is its IP address? What's the IP address of its router?
  - At least Ethernet address is on NIC

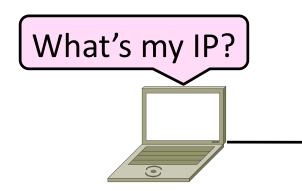

# Bootstrapping (2)

- 1. Manual configuration (old days)
  - Can't be factory set, depends on use
- 2. DHCP: Automatically configure addresses
  - Shifts burden from users to IT folk

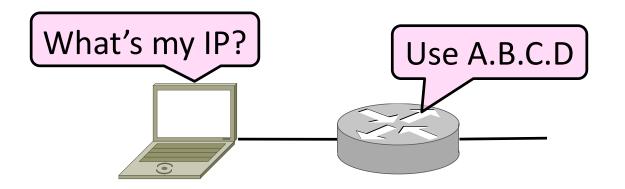

#### DHCP

- DHCP (Dynamic Host Configuration Protocol), from 1993, widely used
- It leases IP address to nodes
- Provides other parameters too
  - Network prefix
  - Address of local router
  - DNS server, time server, etc.

#### DHCP Protocol Stack

#### • DHCP is a client-server application

• Uses UDP ports 67, 68

| DHCP     |  |
|----------|--|
| UDP      |  |
| IP       |  |
| Ethernet |  |

## DHCP Addressing

- Bootstrap issue:
  - How does node send a message to DHCP server before it is configured?
- Answer:
  - Node sends <u>broadcast</u> messages that delivered to all nodes on the network
  - Broadcast address is all 1s
  - IP (32 bit): 255.255.255.255
  - Ethernet (48 bit): ff:ff:ff:ff:ff:ff

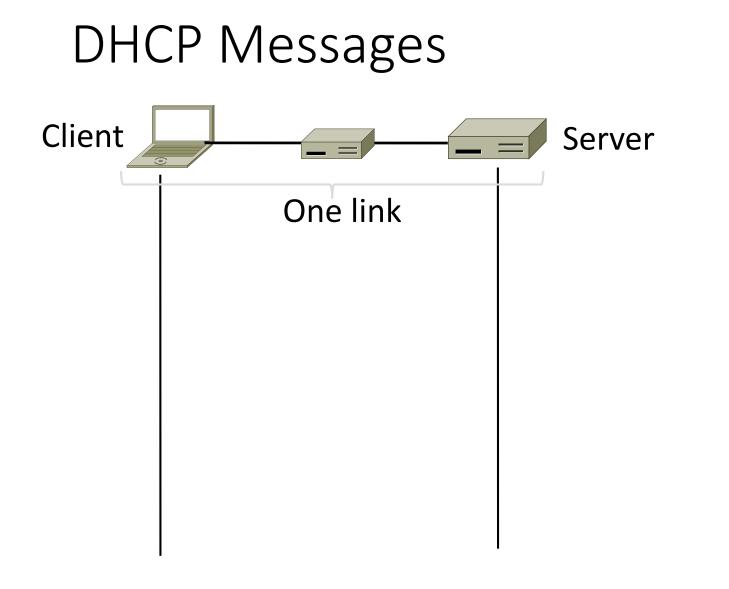

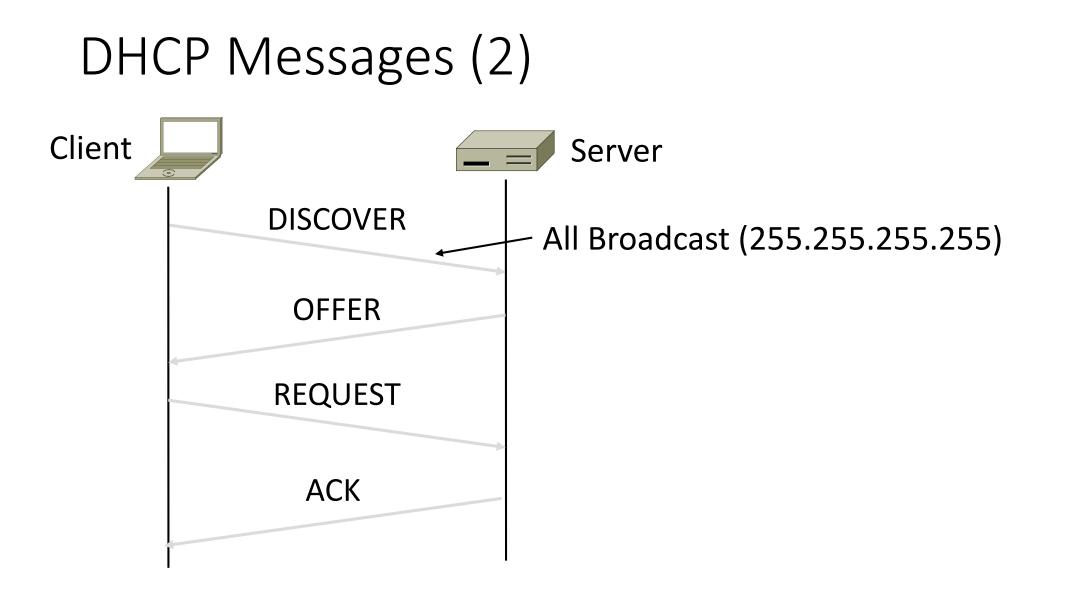

## DHCP Messages (3)

- To renew an existing lease, an abbreviated sequence is used:
  - REQUEST, followed by ACK
- Protocol also supports replicated servers for reliability

# Address Resolution Protocol (ARP)

## Sending an IP Packet

- Problem:
  - A node needs Link layer addresses to send a frame over the local link
  - How does it get the destination link address from a destination IP address?

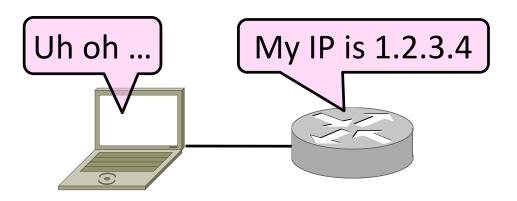

#### ARP (Address Resolution Protocol)

 Node uses to map a local IP address to its Link layer addresses

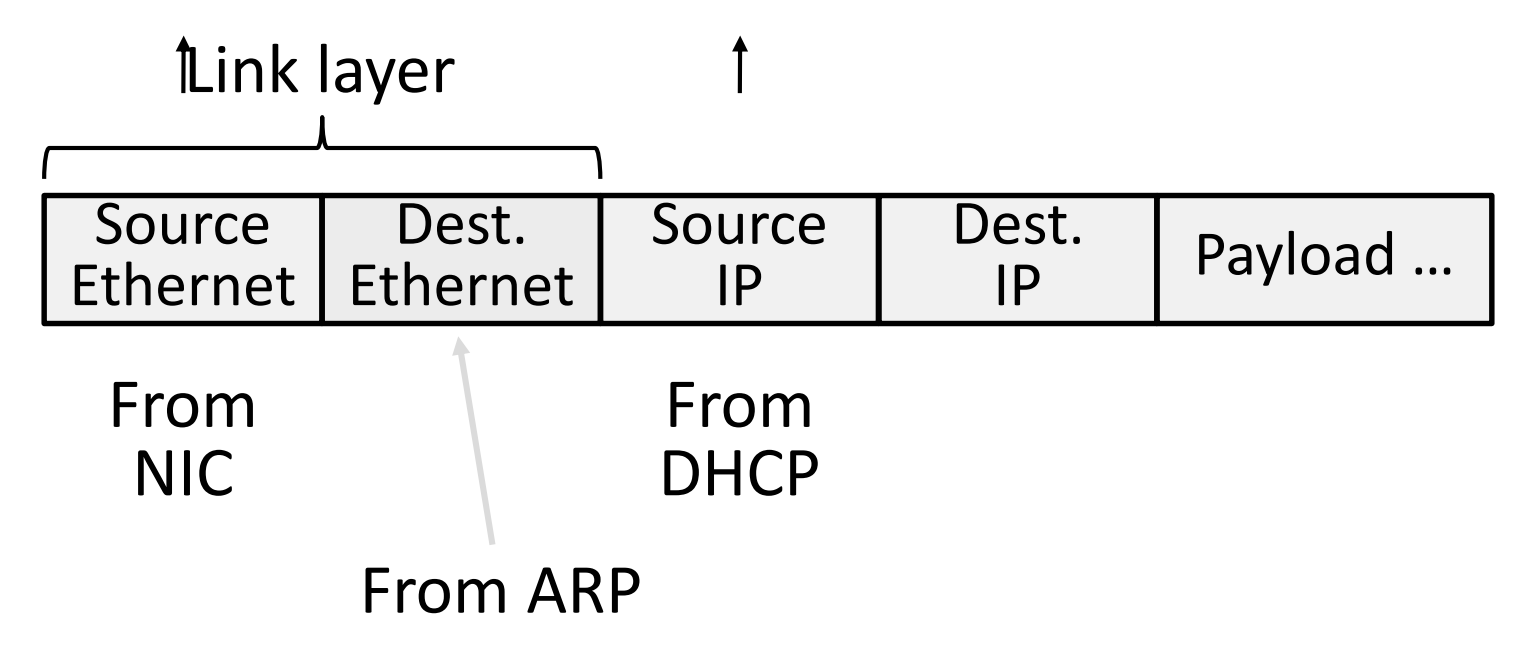

#### ARP Protocol Stack

#### • ARP sits right on top of link layer

- No servers, just asks node with target IP to identify itself
- Uses broadcast to reach all nodes

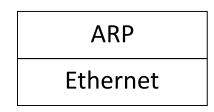

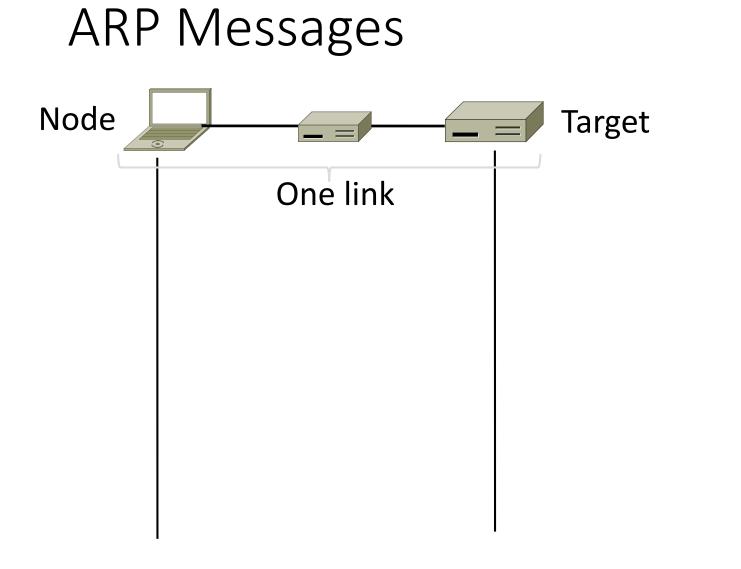

# ARP Messages (2)

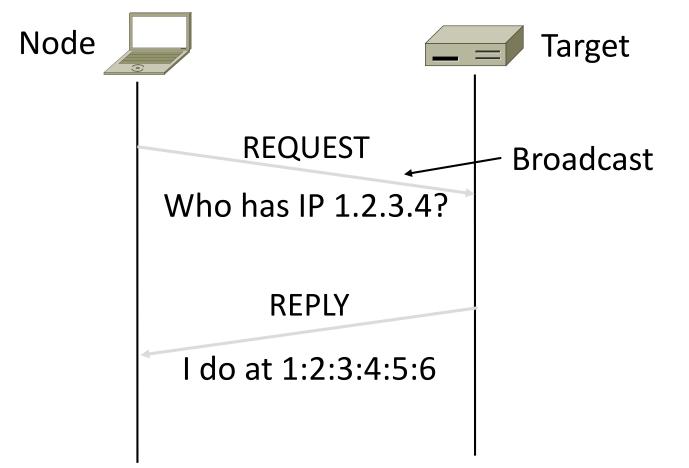

[root@host ~]# tcpdump -lni any arp & ( sleep 1; arp -d 10.0.0.254; ping -c1 -n 10.0.0.254 )

listening on any, link-type LINUX\_SLL (Linux cooked), capture size 96 bytes

17:58:02.155495 arp who-has 10.2.1.224 tell 10.2.1.253

17:58:02.317444 arp who-has 10.0.0.96 tell 10.0.0.253

17:58:02.370446 arp who-has 10.3.1.12 tell 10.3.1.61

#### **ARP** Table

# arp -an | grep 10

- ? (10.241.1.114) at 00:25:90:3e:dc:fc [ether] on vlan241
- ? (10.252.1.8) at 00:c0:b7:76:ac:19 [ether] on vlan244
- ? (10.252.1.9) at 00:c0:b7:76:ae:56 [ether] on vlan244
- ? (10.241.1.111) at 00:30:48:f2:23:fd [ether] on vlan241
- ? (10.252.1.6) at 00:c0:b7:74:fb:9a [ether] on vlan244
- ? (10.241.1.121) at 00:25:90:2c:d4:f7 [ether] on vlan241 [...]

## **Discovery Protocols**

- Help nodes find each other
  - There are more of them!
    - E.g., Zeroconf, Bonjour
- Often involve broadcast
  - Since nodes aren't introduced
  - Very handy glue

# Internet Control Message Protocol (ICMP)

#### Торіс

- Problem: What happens when something goes wrong during forwarding?
  - Need to be able to find the problem

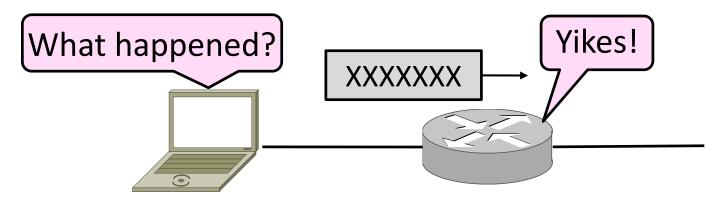

#### Internet Control Message Protocol

- ICMP is a companion protocol to IP
  - They are implemented together
  - Sits on top of IP (IP Protocol=1)
- Provides error report and testing
  - Error is at router while forwarding
  - Also testing that hosts can use

#### ICMP Errors

- When router encounters an error while forwarding:
  - It sends an ICMP error report back to the IP source
  - It discards the problematic packet; host needs to rectify

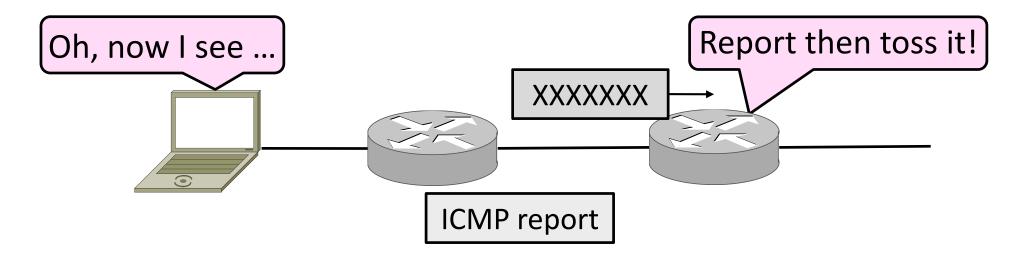

## ICMP Message Format (2)

- Each ICMP message has a Type, Code, and Checksum
- Often carry the start of the offending packet as payload
- Each message is carried in an IP packet

Portion of offending packet, starting with its IP header

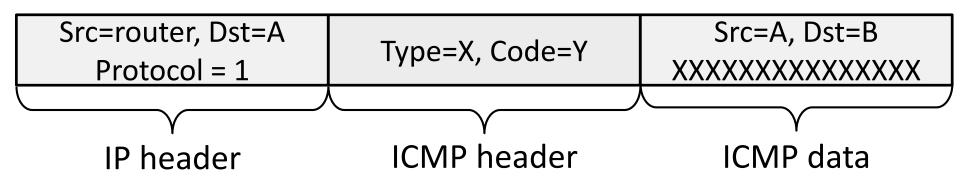

# Example ICMP Messages

| Name                            | Type / Code | Usage                |
|---------------------------------|-------------|----------------------|
| Dest. Unreachable (Net or Host) | 3 / 0 or 1  | Lack of connectivity |
| Dest. Unreachable (Fragment)    | 3 / 4       | Path MTU Discovery   |
| Time Exceeded (Transit)         | 11 / 0      | Traceroute           |
| Echo Request or Reply           | 8 or 0 / 0  | Ping                 |

Testing, not a forwarding error: Host sends Echo Request, and destination responds with an Echo Reply

#### Traceroute

- IP header contains TTL (Time to live) field
  - Decremented every router hop, with ICMP error at zero
  - Protects against forwarding loops

| Version                   | IHL     | Differentiated Services | Total length    |                 |  |  |  |  |  |
|---------------------------|---------|-------------------------|-----------------|-----------------|--|--|--|--|--|
|                           | dentif  | îcation                 | D M<br>F F      | Fragment offset |  |  |  |  |  |
| Time                      | to live | Protocol                | Header checksum |                 |  |  |  |  |  |
| Source address            |         |                         |                 |                 |  |  |  |  |  |
| Destination address       |         |                         |                 |                 |  |  |  |  |  |
| Options (0 or more words) |         |                         |                 |                 |  |  |  |  |  |

#### Traceroute (2)

- Traceroute repurposes TTL and ICMP functionality
  - Sends probe packets increasing TTL starting from 1
  - ICMP errors identify routers on the path

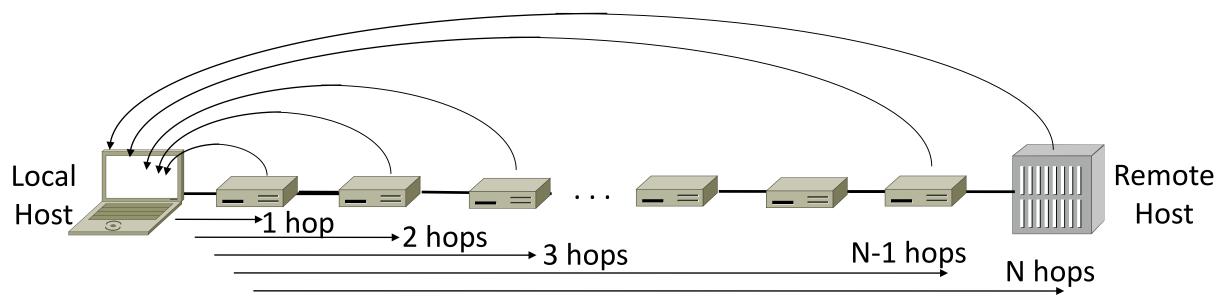

# Network Address Translation (NAT)

#### Problem: Internet Growth

 Many billions of hosts

• And we're using 32bit addresses!

#### Internet Domain Survey Host Count

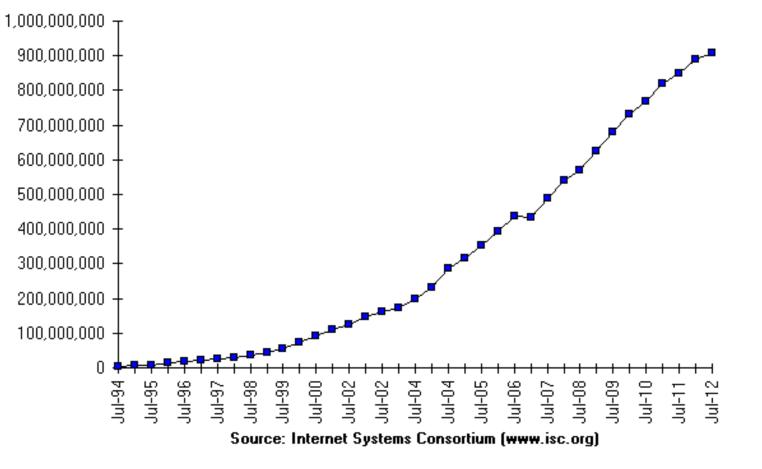

#### The End of New IPv4 Addresses

 Now running on leftover blocks held by the regional registries; much tighter allocation policies

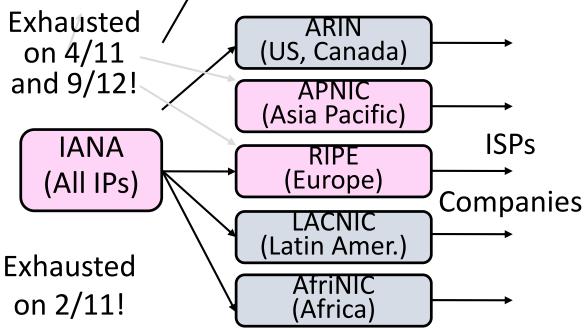

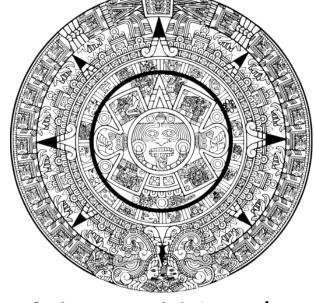

End of the world ? 12/21/12?

## Solution 1: Network Address Translation (NAT)

- Basic idea: Map many "Private" IP addresses to one "Public" IP.
- Allocate IPs for private use (192.168.x, 10.x)

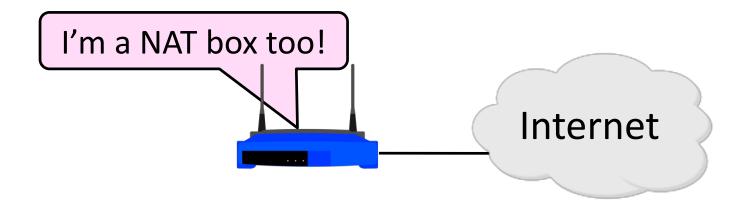

#### Layering Review

- Remember how layering is meant to work?
  - "Routers don't look beyond the IP header." Well ...

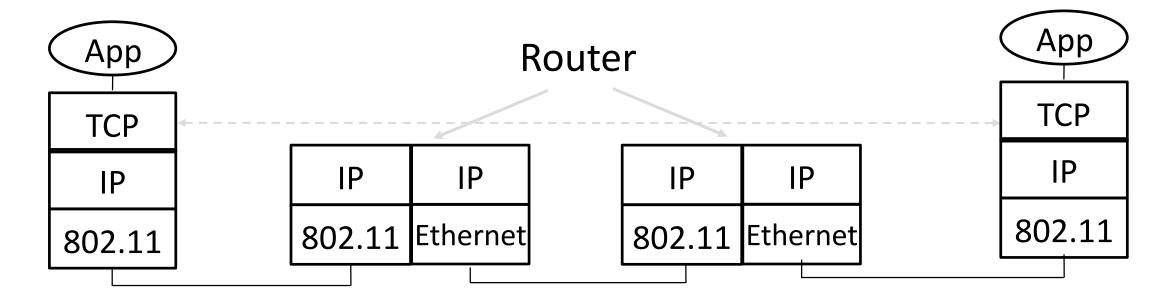

#### Middleboxes

- Sit "inside the network" but perform "more than IP" processing on packets to add new functionality
  - NAT box, Firewall / Intrusion Detection System

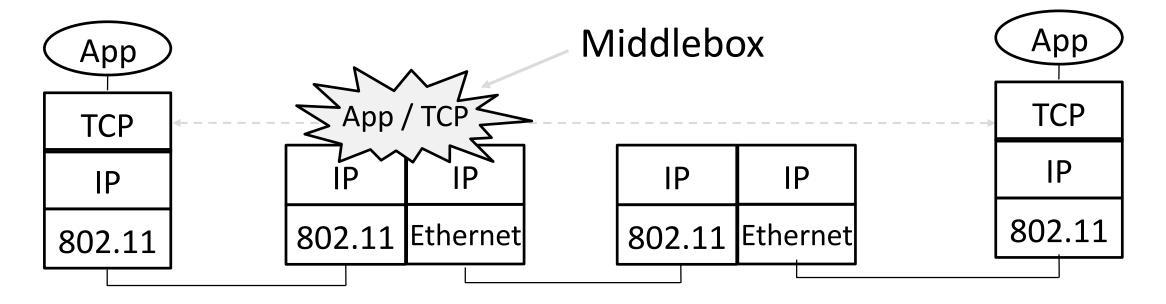

### Middleboxes (2)

- Advantages
  - A possible rapid deployment path when no other option
  - Control over many hosts (IT)
- Disadvantages
  - Breaking layering interferes with connectivity
    - strange side effects
  - Poor vantage point for many tasks

#### NAT (Network Address Translation) Box

- NAT box maps an internal IP to an external IP
  - Many internal hosts connected using few external addresses
  - Middlebox that "translates addresses"
- Motivated by IP address scarcity
  - Controversial at first, now accepted

# NAT (2)

- Common scenario:
  - Home computers use "private" IP addresses
  - NAT (in AP/firewall) connects home to ISP using a single external IP address

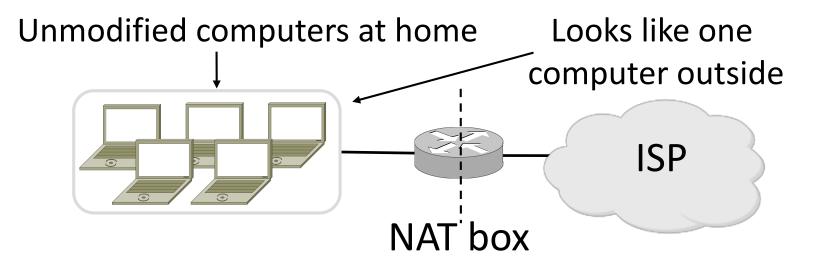

#### How NAT Works

- Keeps an internal/external translation table
  - Typically uses IP address + TCP port
  - This is address and port translation

| What host thinks    | What ISP thinks    |  |  |
|---------------------|--------------------|--|--|
| Internal IP:port    | External IP : port |  |  |
| 192.168.1.12 : 5523 | 44.25.80.3 : 1500  |  |  |
| 192.168.1.13 : 1234 | 44.25.80.3 : 1501  |  |  |
| 192.168.2.20 : 1234 | 44.25.80.3 : 1502  |  |  |

• Need ports to make mapping 1-1 since there are fewer external IPs

#### How NAT Works (2)

- Internal  $\rightarrow$  External:
  - Look up and rewrite Source IP/port

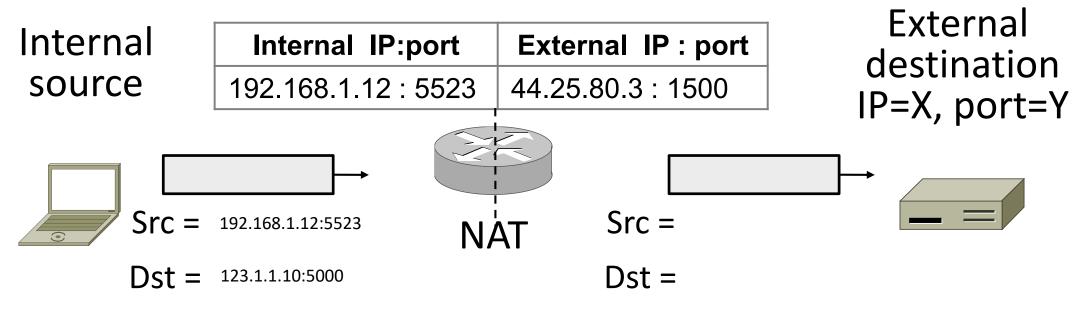

#### How NAT Works (2)

- Internal  $\rightarrow$  External:
  - Look up and rewrite Source IP/port

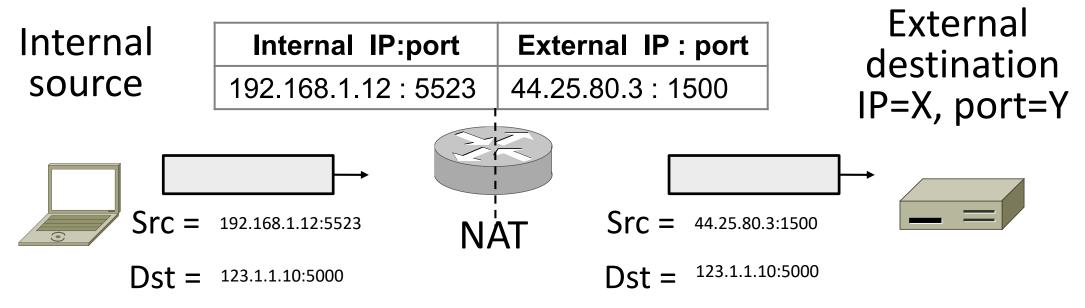

#### How NAT Works (3)

- External ← Internal
  - Look up and rewrite Destination IP/port

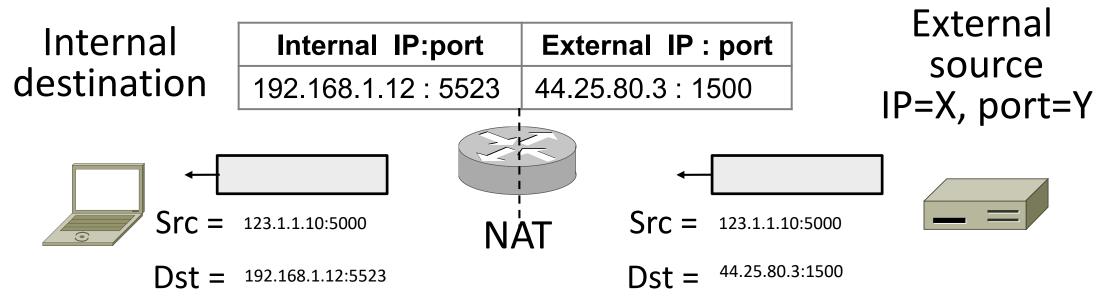

#### How NAT Works (4)

- Need to enter translations in the table for it to work
  - Create external name when host makes a TCP connection

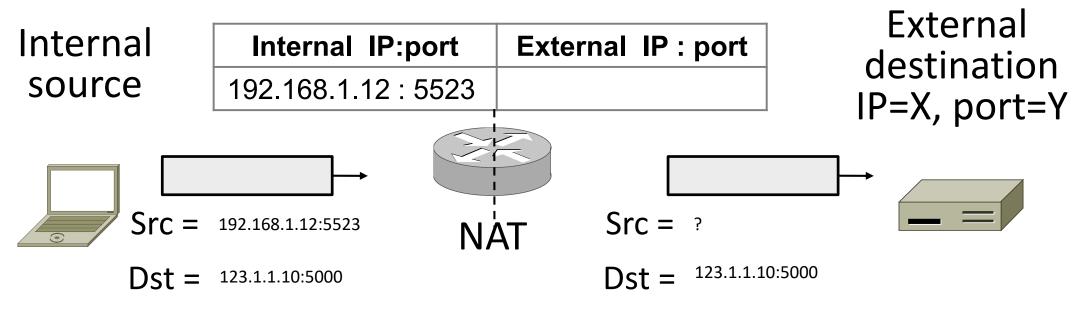

#### How NAT Works (5)

• What happens when a message arrives for an internal source without a table entry?

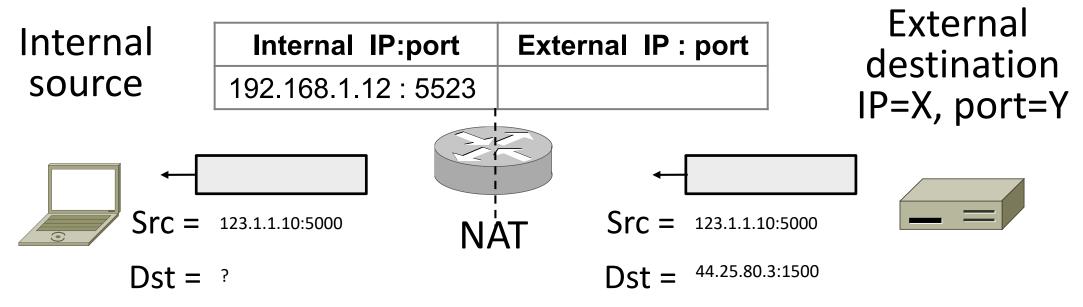

#### NAT Downsides

- Connectivity has been broken!
  - Can only send incoming packets after an outgoing connection is set up
  - Difficult to run servers or peer-to-peer apps (Skype)
- Doesn't work when there are no connections (UDP)
- Breaks apps that expose their IP addresses (FTP)

#### NAT Upsides

- Relieves much IP address pressure
  - Many home hosts behind NATs
- Easy to deploy
  - Rapidly, and by you alone
- Useful functionality
  - Firewall, helps with privacy
- Kinks will get worked out eventually
  - "NAT Traversal" for incoming traffic

# IPv6

#### Problem: Internet Growth

 Many billions of hosts

And we're using 32-bit addresses! Internet Domain Survey Host Count

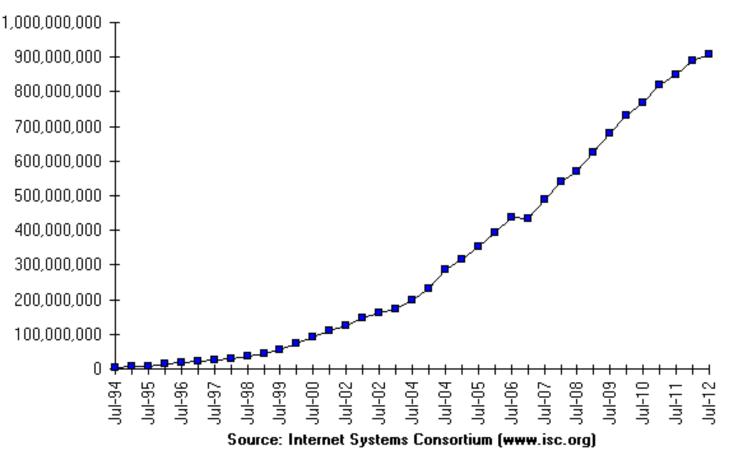

#### IP Version 6 to the Rescue

- Effort started by the IETF in 1994
  - Much larger addresses (128 bits)
  - Many sundry improvements
- Became an IETF standard in 1998
  - Nothing much happened for a decade
  - Hampered by deployment issues, and a lack of adoption incentives
  - Big push ~2011 as exhaustion loomed

- Features large addresses
  128 bits, most of header
- New notation
  - 8 groups of 4 hex digits (16 bits)
  - Omit leading zeros, groups of zeros
  - Ex: 2001:0db8:0000:0000:0000:ff00:0042:8329
  - $\rightarrow$  2001:db8::ff00:42:8329

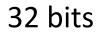

| Version        | Diff. Serv. Flow label |       |             |           |  |  |  |  |
|----------------|------------------------|-------|-------------|-----------|--|--|--|--|
|                | Payload length         |       | Next header | Hop limit |  |  |  |  |
| _              |                        |       |             |           |  |  |  |  |
| Source address |                        |       |             |           |  |  |  |  |
| _              | (16 bytes)             |       |             |           |  |  |  |  |
|                |                        |       |             |           |  |  |  |  |
| _              |                        |       |             |           |  |  |  |  |
| _              |                        |       | on address  |           |  |  |  |  |
| _              |                        | (16 ) | oytes)      |           |  |  |  |  |
|                |                        |       |             |           |  |  |  |  |

IPv6 (2)

- Lots of other changes
  - Only public addresses
    - No more NAT!
  - Streamlined header processing
    - No checksum (why's that faster?)
  - Flow label to group of packets
  - IPSec by default

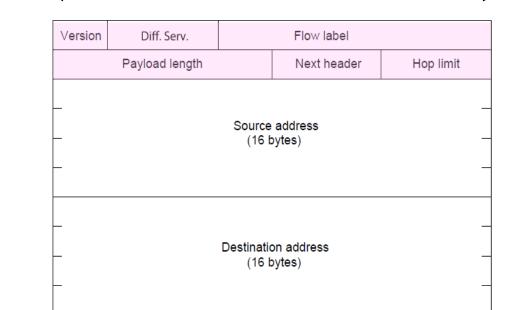

32 bits

 Better fit with "advanced" features (mobility, multicasting, security)

# IPv6 (3)

- Does this fix ARP?
- Does this fix DHCP?
- Does this fix NAT?

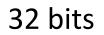

| Diff. Serv.         | Flow label |                                   |                                                      |  |  |  |  |  |  |
|---------------------|------------|-----------------------------------|------------------------------------------------------|--|--|--|--|--|--|
| Payload length      |            | Next header                       | Hop limit                                            |  |  |  |  |  |  |
|                     |            |                                   |                                                      |  |  |  |  |  |  |
|                     |            |                                   |                                                      |  |  |  |  |  |  |
| (16 bytes)          |            |                                   |                                                      |  |  |  |  |  |  |
|                     |            |                                   |                                                      |  |  |  |  |  |  |
|                     |            |                                   |                                                      |  |  |  |  |  |  |
|                     |            |                                   | _                                                    |  |  |  |  |  |  |
| Destination address |            |                                   |                                                      |  |  |  |  |  |  |
|                     | (16 k      | oytes)                            |                                                      |  |  |  |  |  |  |
|                     |            |                                   | _                                                    |  |  |  |  |  |  |
|                     |            | Payload length<br>Source<br>(16 b | Payload length Next header Source address (16 bytes) |  |  |  |  |  |  |

IPv6 (3)

- Does this fix ARP? No: NDP
- Does this fix DHCP? No: SLAAC
- Does this fix NAT? Yes!

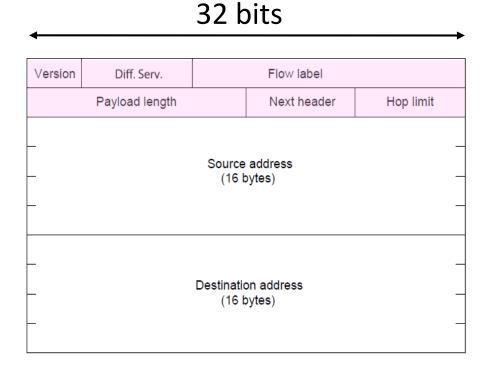

#### Neighbor Discovery Protocol

- Uses ICMPv6
- DHCP Functions:
  - Router discovery (133)/advertisement (134)
- ARP Functions:
  - Neighbor discovery (135)/advertisement (136)

# Stateless Autoconfiguration (SLAAC)

- Replaces DHCP (sorta...)
- Uses ICMPv6
- Process:
  - Send broadcast message
  - Get prefix from router
  - Attach MAC to router Prefix /w some math
  - 48 bit  $\rightarrow$  EUI-64 format

MAC: 0200:1234:5678 → 0000:12FF:FE34:5678 Address: 2000:1234:5678::12FF:FE34:5678

Address: 2000:1234:5678::1001/64

Prefix: 2000:1234:5678:: /64

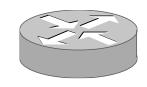

#### IPv6 Transition

- The Big Problem:
  - How to deploy IPv6?
  - Fundamentally incompatible with IPv4
- Dozens of approaches proposed
  - Dual stack (speak IPv4 and IPv6)
  - Translators (convert packets)
  - Tunnels (carry IPv6 over IPv4)

## Tunneling

- Native IPv6 islands connected via IPv4
  - Tunnel carries IPv6 packets across IPv4 network

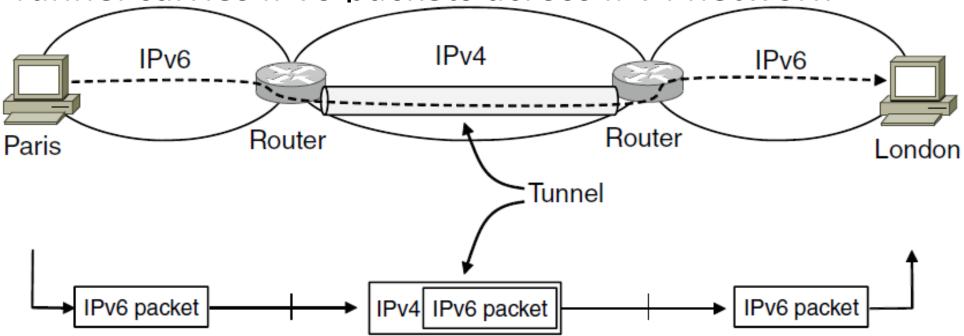

# Tunneling (2)

#### • Tunnel acts as a single link across IPv4 network

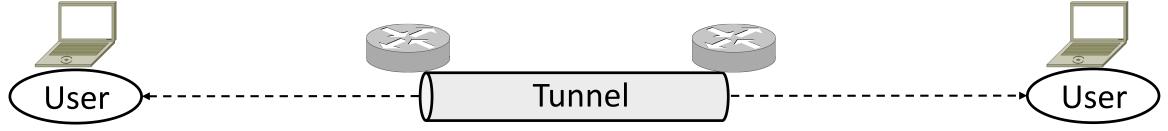

# Tunneling (3)

Tunnel acts as a single link across IPv4 network
Difficulty is to set up tunnel endpoints and routing

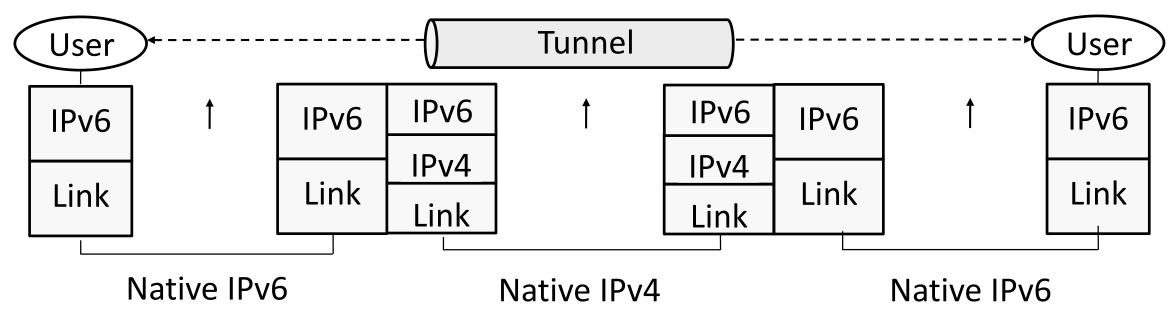